## **Hp 8150 Printer Manual**

If you ally compulsion such a referred **Hp 8150Printer Manual** ebook that will pay for you worth, get the very best seller from us currently from several preferred authors. If you desire to funny books, lots of novels, tal released.

You may not be perplexed to enjoy all book collections Hp 8150 Printer Manual that we will categorically offer. It is not not far off from the costs. Its very nearly what you obsession currently. This Hp 8150 Printer Manua

How to install hp photosmart 8150 printer driver in Windows 10, 8, 7 Kit 8150 - Kit HP 8150 -Kit Mantenimiento 8150 Toner Color Cartridge Troubleshooting | HP Printers | HP Installing An HP Printer With An Alternate Driver On Windows 10 For A USB Cable Connection HP ColorJet Pro M479fdw Color Laser Multi-function Printer Review How to print Two-Sided Manually: Duplex Printing l Both side printing, by your home printer l How to install hp laserjet 1010 printer driver in Windows 10 Manually HP LaserJet M252 M274 M277 DUPLEX Maintenance Kit Fuser Replacement Instructions RM2-5583-MK Creating a Manual Connection for Your Networked HP Printer | HP Printers | HP How To Do Manually Both Side Printing (Manual Duplex) in Some Printers Hp M1005 print on both side instructions error || duplex print error in laser printer || Load tray HP LaserJet 1020 Plus - Duplex Printing Documents From Applications **How to RESET**

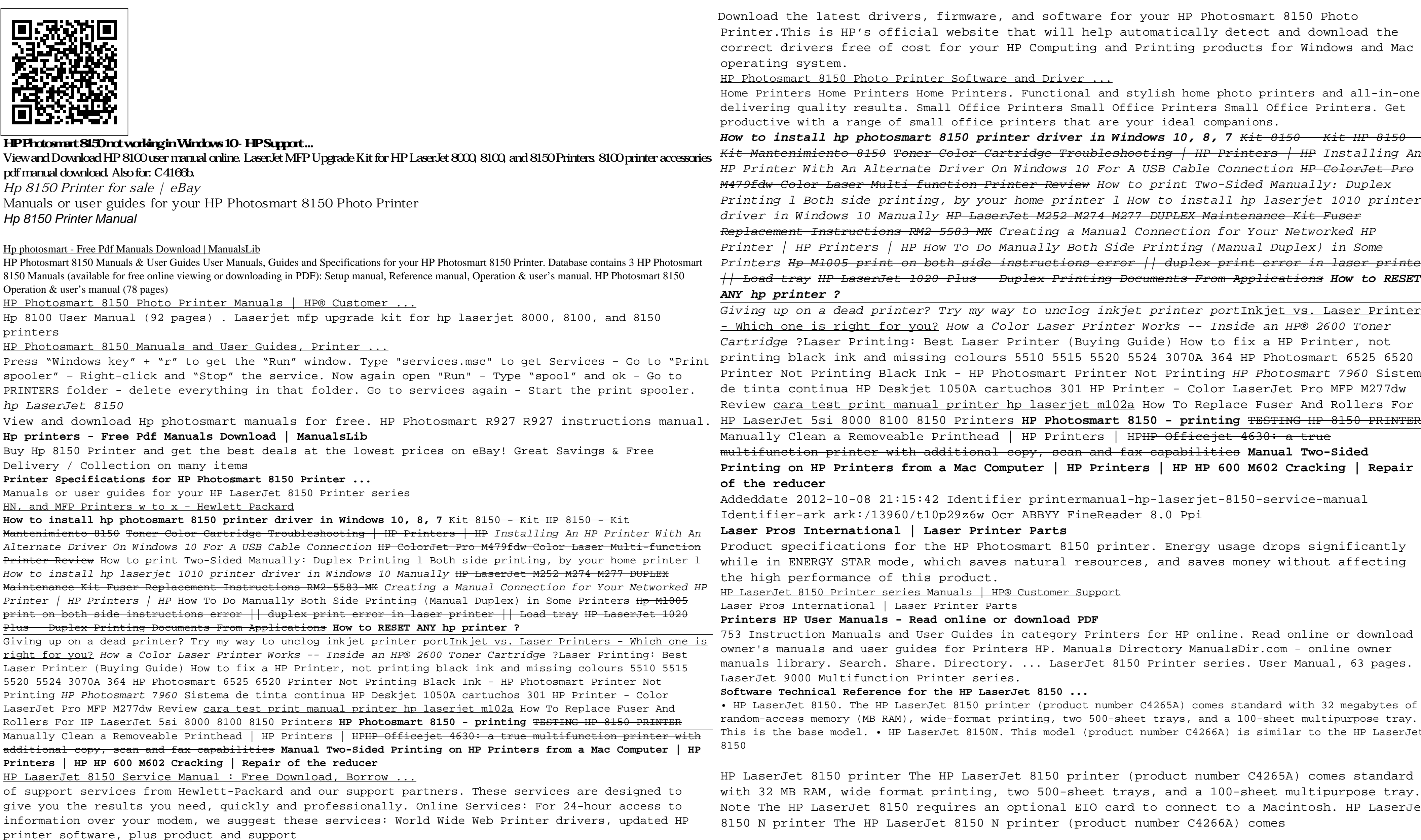

**HP 8100 USER MANUAL Pdf Download | ManualsLib**

Download the latest drivers, firmware, and software for your HP Photosmart 8150 Photo Printer.This is HP's official website that will help automatically detect and download the correct drivers free of cost for your HP Computing and Printing products for Windows and Mac operating system.

HP Photosmart 8150 Photo Printer Software and Driver ...

Home Printers Home Printers Home Printers. Functional and stylish home photo printers and all-in-ones delivering quality results. Small Office Printers Small Office Printers Small Office Printers. Get productive with a range of small office printers that are your ideal companions.

## **ANY hp printer ?**

Giving up on a dead printer? Try my way to unclog inkjet printer portInkjet vs. Laser Printers - Which one is right for you? How a Color Laser Printer Works -- Inside an HP® 2600 Toner Cartridge ?Laser Printing: Best Laser Printer (Buying Guide) How to fix a HP Printer, not printing black ink and missing colours 5510 5515 5520 5524 3070A 364 HP Photosmart 6525 6520 Printer Not Printing Black Ink - HP Photosmart Printer Not Printing HP Photosmart 7960 Sistema de tinta continua HP Deskjet 1050A cartuchos 301 HP Printer - Color LaserJet Pro MFP M277dw Review cara test print manual printer hp laserjet m102a How To Replace Fuser And Rollers For Manually Clean a Removeable Printhead | HP Printers | HP<del>HP Officejet 4630: a true</del> multifunction printer with additional copy, scan and fax capabilities **Manual Two-Sided Printing on HP Printers from a Mac Computer | HP Printers | HP HP 600 M602 Cracking | Repair of the reducer**

Addeddate 2012-10-08 21:15:42 Identifier printermanual-hp-laserjet-8150-service-manual Identifier-ark ark:/13960/t10p29z6w Ocr ABBYY FineReader 8.0 Ppi

## **Laser Pros International | Laser Printer Parts**

Product specifications for the HP Photosmart 8150 printer. Energy usage drops significantly while in ENERGY STAR mode, which saves natural resources, and saves money without affecting the high performance of this product.

HP LaserJet 8150 Printer series Manuals | HP® Customer Support

Laser Pros International | Laser Printer Parts

## **Printers HP User Manuals - Read online or download PDF**

753 Instruction Manuals and User Guides in category Printers for HP online. Read online or download owner's manuals and user guides for Printers HP. Manuals Directory ManualsDir.com - online owner manuals library. Search. Share. Directory. ... LaserJet 8150 Printer series. User Manual, 63 pages. LaserJet 9000 Multifunction Printer series.

**Software Technical Reference for the HP LaserJet 8150 ...**

• HP LaserJet 8150. The HP LaserJet 8150 printer (product number C4265A) comes standard with 32 megabytes of random-access memory (MB RAM), wide-format printing, two 500-sheet trays, and a 100-sheet multipurpose tray. This is the base model. • HP LaserJet 8150N. This model (product number C4266A) is similar to the HP LaserJet

HP LaserJet 8150 printer The HP LaserJet 8150 printer (product number C4265A) comes standard with 32 MB RAM, wide format printing, two 500-sheet trays, and a 100-sheet multipurpose tray. Note The HP LaserJet 8150 requires an optional EIO card to connect to a Macintosh. HP LaserJet 8150 N printer The HP LaserJet 8150 N printer (product number C4266A) comes